# **UNI101**

# **Les bases du système UNIX/Linux**

#### **Durée**

3 jours.

# **Packages**

ALC

# **Pré-requis**

Connaissance d'un système d'exploitation (par exemple Windows). Etre familier avec la notion de fichier, répertoire et commandes.

## **Orientation**

Cette formation s'adresse aux utilisateurs, exploitants, administrateurs, développeurs sur systèmes UNIX ou LINUX.

#### **Dates**

Nous consulter

# **Objectifs**

Devenir un utilisateur autonome des systèmes UNIX et LINUX. Comprendre les principes de fonctionnement du système et être parfaitement à l'aise avec les commandes liées à la gestion des fichiers et des processus. Savoir utiliser l'interpréteur de commandes shell et son environnement.

#### **Organisation du cours**

Théorie : 60% Pratique : 40%

## **Configuration matérielle**

Une machine par stagiaire.

#### **Documentation fournie**

Support de cours et exercices corrigés.

## **Tarif H.T. \***

\* nous consulter

# Programme

## Présentation

Historique

Unix commerciaux et libres

#### Commandes de base

#### Utilisateurs et groupes

#### Les fichiers:

- Système de fichiers
- Table des inodes
- Arborescence
- Chemin absolu et relatif
- Types de fichiers (ordinaire, répertoire, lien symbolique, périphériques blocs et caractères)
- La commande find
- Copie, déplacement, suppression de fichiers et répertoires
- Permissions

#### Les processus:

- **Définition**
- Commandes associées
- Environnement d'un processus
- Création de processus
- Arborescence de processus
- Vie d'un processus : les différents états
- Commande avant-plan / arrière-plan
- Les signaux

#### Le shell

- Les shells disponibles
- Redirections, tubes de communication
- Commandes de manipulation des fichiers textes (grep, wc, sort, cut ...)
- Variables d'environnement
- Historique des commandes
- Alias de commandes
- Paramétrage de l'environnement utilisateur (.profile/.bash\_profile , .kshrc/.bashrc)

# Editeur vi

#### Le réseau

- Connexion à distance : telnet, ssh (connexions sécurisées), rlogin
- Transferts de fichiers : ftp, sftp (transferts sécurisés)
- R-commandes.

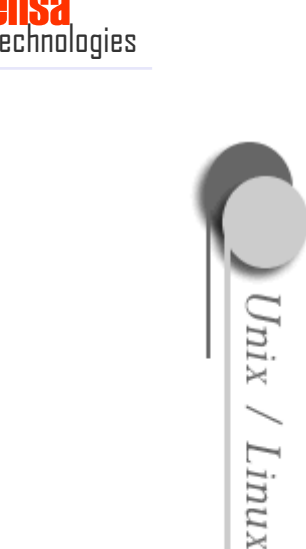